# M2D7: Perform quantitative PCR experiment and explore additional RNA-seq dataset

- 1. Email distribute Quiz, due on Stellar at 10pm
- 2. Prelab discussion

1

3

- 3. Review qPCR experiment
- 4. Statistical analysis exercise
- 5. Continue working on R.studio.cloud Ex3

#### Mod2 major assignments

- Research Article (20%)
  - individual, submit on Stellar
  - due Monday April 20<sup>th</sup> at 10pm
  - format: word document, figures can be submitted separately
- Journal Club Presentation (17.5%)
  - presentation **slides** due on Stellar April 11<sup>th</sup> 10pm
  - Presentation **video** due to Dropbox April 11<sup>th</sup> 10pm (details to follow)
  - format: powerpoint or pdf
- Lab quizzes M2D7, M2D9
- Homework and Notebook (10%)
- Blog (5%), 3 posts for full credit
  - 4/6 at 10 pm, 4/13 at 10 pm, 4/21 at 10 pm, 5/12 at 10 pm

2

4

#### Mod2 Research Report (20% of final grade) Title, Abstract (10%) Abstract Introduction (10%) 2-3 pages Methods (20%) 3-4 pages Results, Figures and captions (50%) 3-4 pages (not including figures) 2-3 pages Discussion (10%) Discussion References (not included in page count) References \* Note on organization: last paragraph of introduction and first paragraph of discussion reiterate similar message

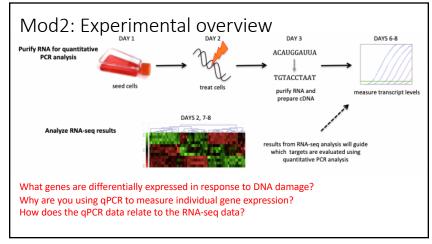

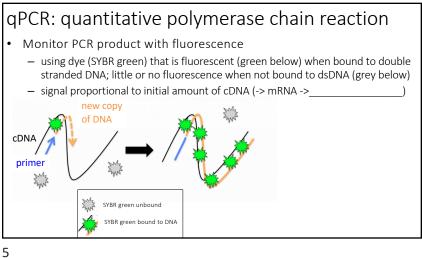

iQ SYBR Green Supermix qPCR reagents and cycling conditions **PCR** ingredients (15 sec) cDNA mix (template) buffer and water sequence-specific primers (30 sec) iTaq DNA polymerase dNTPs

https://www.youtube.com/watch?v=GCzH2Wcvd8E

7

qPCR data output is the threshold cycle ( $C_T$ ) • Plotted as Fluorescence vs. cycle number • C<sub>T</sub> threshold cycle - fluorescent signal significantly above the background fluorescence - relative measure of the initial number of copies of cDNA Fluorescence Number of Cycles https://bitesizebio.com/24581/what-is-a-ct-value

8

 $C_T$  related to amount of template present at the start of the amplification reaction Blue: qPCR rxn 1 • C<sub>T</sub> is calculated from qPCR after all Green: gPCR rxn 2 cycles complete No template: qPCR rxn, • If Ct 1=18 and Ct 2=22 which reaction has a higher signal? no DNA C<sub>t</sub> 1 C<sub>t</sub> 2 Fluorescence Threshold No Template Number of Cycles https://bitesizebio.com/24581/what-is-a-ct-value/

#### Practically-- Calculating $\Delta C_T$ for a gene

• The analysis output of a qPCR reaction is a  $C_T$  value

10

- You can not directly compare  $C_{\text{\scriptsize T}}$  values of samples due to variation between qPCR reactions and experiments
- In the excel sheet there are three C<sub>T</sub> values for each gene that represent three triplicate wells in the experiment
- The three tabs in the excel represent 3 experiments carried out on different days
- You must normalize your  $C_T$  to a gene you know should not change between your samples and in response to treatment
  - We chose the abundant housekeeping gene TBP, TATA binding protein
  - $-\,$  You need to use the TBP  $C_T$  values in the experiment you chose to calculate (TBP on the same tab of the excel)
- Finally exponentially transform each normalized value to the  $\Delta$ CT expression

9

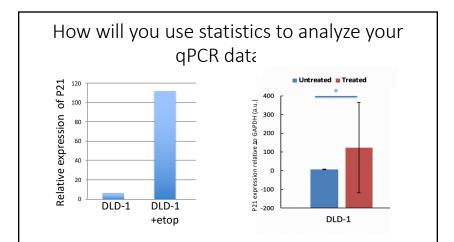

Confidence intervals show the variance in the data set

 At 95% confidence interval, there is a 95% chance that the true mean is within the defined range

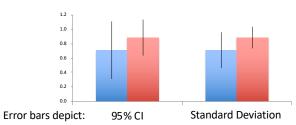

11 12

### Calculating Confidence interval in excel

= CONFIDENCE.t(confidence level, standard dev., size)

0.05

Need to calculate standard deviation in separate cell =STDEV Student's *t*-test used to determine if populations are significantly different

- Assume data follows t-distribution
- At p < 0.05, there is less than a 5% chance that populations are the same (95% chance that populations are different)
- Examines signal (means):noise (variance) ratio

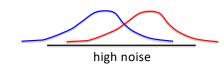

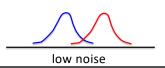

13

14

## Calculating Student's t in excel

p = TTEST (array1, array2,2,3)

Use the fewest assumptions: two-tailed unequal variance

Can only compare two data sets at a time
\*Make sure it is clear on your plots/writing which conditions are being compared

#### M2D7 "Lab" Checklist

- 1. Watch qPCR video at the top of the Protocol section and read through Part 1.
- 2. Calculate the  $\Delta C_T$  values for the 4 genes you would like to investigate further
- 3. Practice calculating confidence intervals and p-values with the Student's t-test
  - We suggest practicing using the  $\Delta C_T$  values you will use for your research article
- Homework due M2D8: Peer review methods
  - We will email you another students methods today
  - You should comment on the methods similarly to instructor's feedback add a number to the place you'd like to comment and submit a separate document with comments
  - There are overview questions in the homework prompt you should address at the bottom of your specific comments